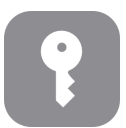

## **Tech Talks: Password Management (Apple)**

*Use and store strong passwords with the help of password managers*

## **Best Practices**

- Combination of words, symbols, numbers (longer is better)
- Don't reuse one password for multiple accounts
- Two-factor authentication for important accounts
- Password Manager with strong master password

## **Browser Accounts (eg Chrome, Firefox)**

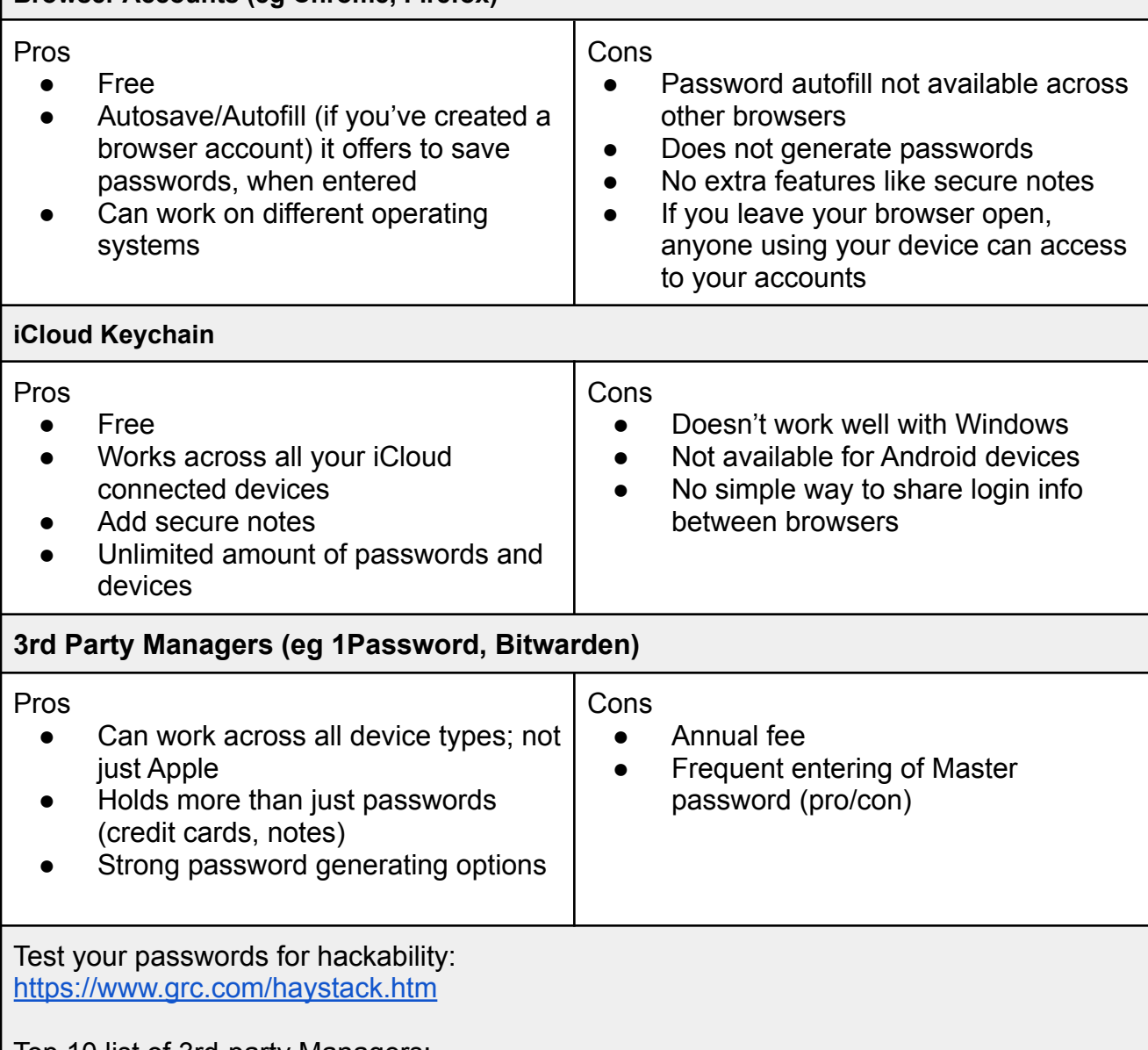

Top 10 list of 3rd-party Managers: <https://www.safetydetectives.com/best-password-managers/>

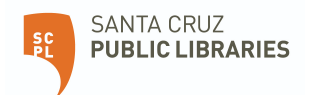

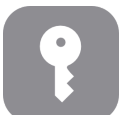

## **Tech Talks: Password Management (Apple)**

*Use and store strong passwords with the help of password managers*

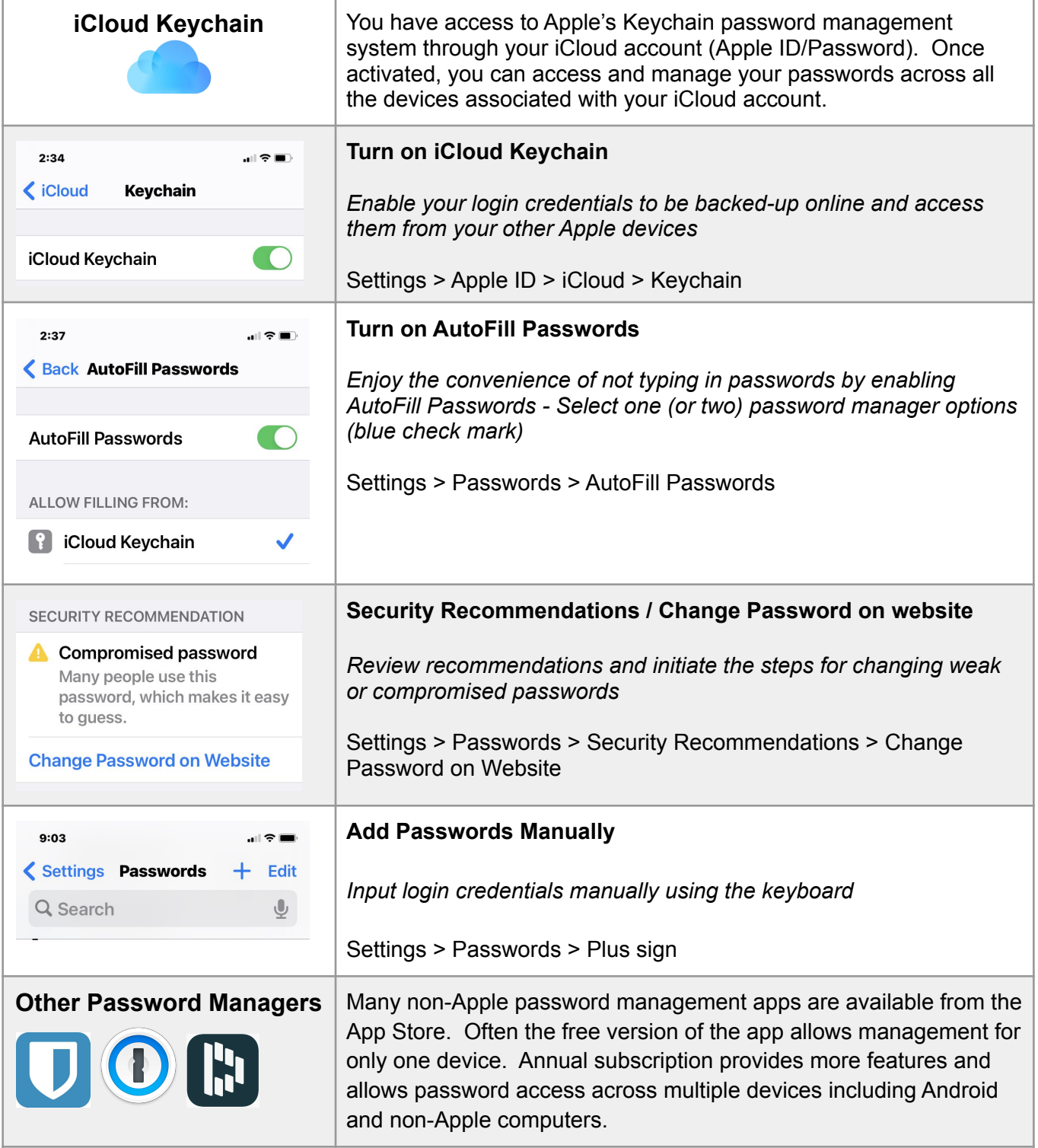

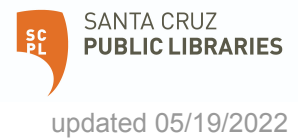